## **strongSwan - Feature #782**

# **Android 5.0 IPv4 is blocked when a IPv6-only tunnel is established**

06.12.2014 02:55 - JC Sargenton

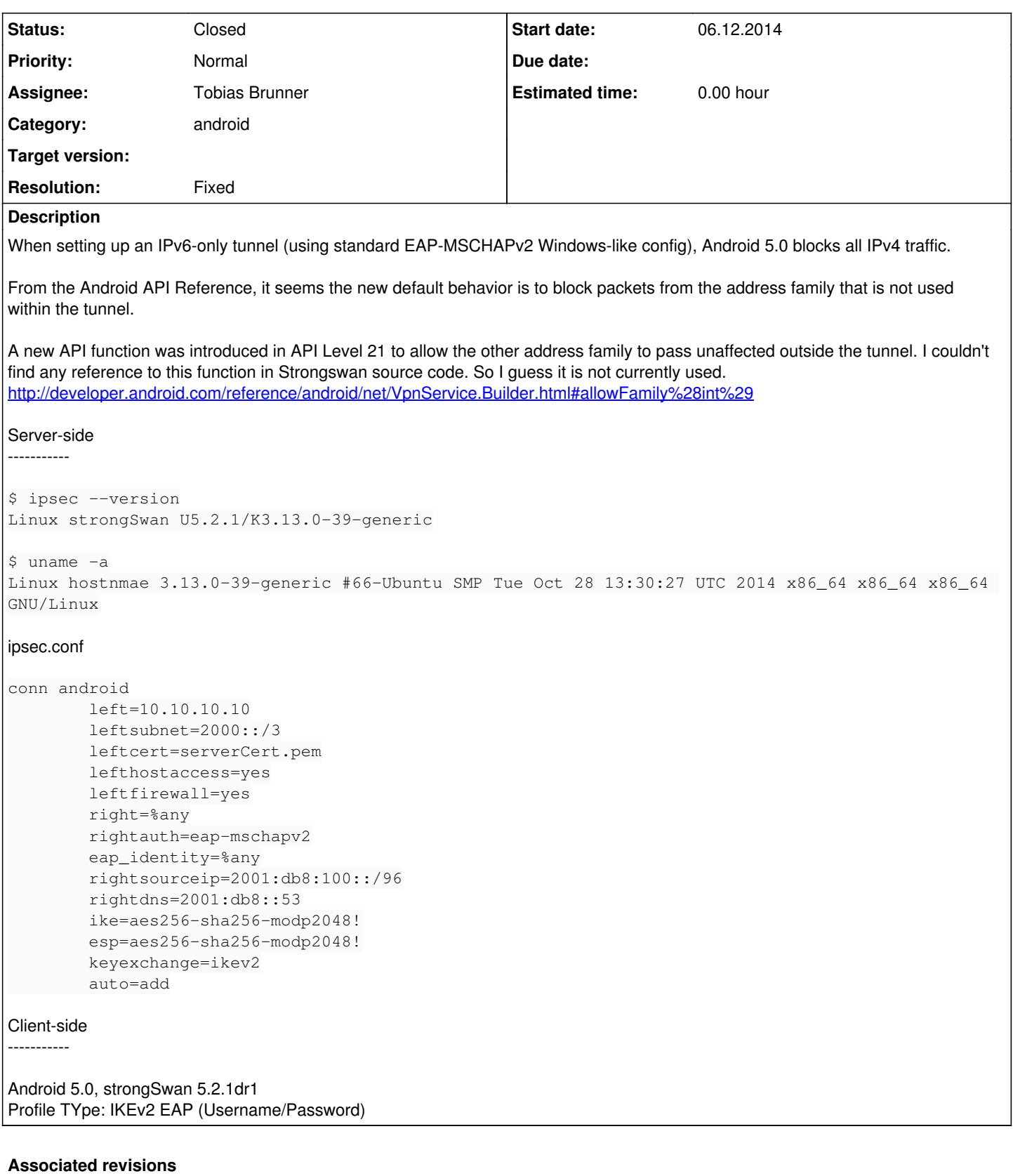

#### **Revision f14feed0 - 28.07.2015 13:55 - Tobias Brunner**

Merge branch 'android-updates'

Fixes the roaming behavior on Android 5+, a linker issue on Android M, a few bugs, and adds several new advanced options for VPN profile (MTU, server port, split tunneling).

Also adds methods and a constructor to parse settings\_t from a string instead of a file.

Fixes #782, #847, #865.

### **History**

## **#1 - 28.07.2015 14:20 - Tobias Brunner**

- *Tracker changed from Issue to Feature*
- *Category set to android*
- *Status changed from New to Closed*
- *Assignee set to Tobias Brunner*
- *% Done set to 0*
- *Resolution set to Fixed*

[Version 1.5.0 of the app](https://wiki.strongswan.org/projects/strongswan/wiki/AndroidVPNClient#Changelog) now uses this method to allow traffic of the unused address family to bypass the VPN. There are also two new options to disable this for a specific family and block traffic that is not destined for the VPN.